## **Cell.ValueType**

## **Description**

Returns the data type of the cell's value: "Blank, "Boolean", "Date", "Error", "Numeric", or "Text".

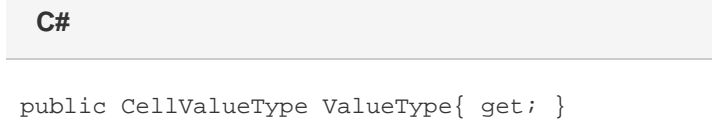

**vb.net**

Public ReadOnly Property ValueType() As CellValueType

## **Examples**

**C#**

Cell.CellValueType cvt = cellA1.ValueType;

## **vb.net**

Dim cvt As Cell.CellValueType = cellA1.ValueType